The copy filmed here has been reproduced thanks to the generosity of:

Saint John Ragional Library

The images appearing here are the best quality possible considering the condition and legibility of tha original copy and In kaaping with tha filming contract specifications.

Original coplas in printad papar covars ara filmad beginning with the front cover and ending on the last page with a printed or illustrated impression, or the back cover when appropriate. All other original copies ara filmad beginning on the first page with a printed or illustrated in presslon. and ending on the last page with a printad or illustrated impression.

The last recorded frame on each microfiche shall contain the symbol  $\rightarrow$  (meaning "CON-TINUED"), or the symbol  $\nabla$  (meaning "END"), whichever applies.

Maps, plates, cherts, etc., may be filmed at different reduction retlos. Those too lerge to be entirely included in one exposure are filmed beginning In the upper left hand corner, left to right end top to bottom, es many frames as required. The following diagrams illustrate the method:

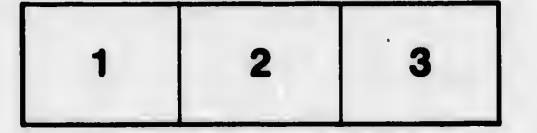

L'exemplaire filmé fut reproduit grâce à la générosité de:

Saint John Ragional Library

Les images suivantes ont été reproduites avec le plus grand soin, compta tanu da la condition at da la netteté de l'exemplaire filmé, et en conformité avec les conditions du contrat de filmaoa.

Les exemplairas origincux dont la couverture en papier est imprimée sont filmés en commençant par le premier plat et en terminant solt par la dernière page qui con:porte une empreinte d'Impresslon ou d'lllustration, soit par la second plat, selon le cas. Tous les autres exemplaires originaux sont filmés en commencant par la première page qui comporte une empreinte d'impression ou d'illustration et en terminant par la dernière page qui comporte une telle empreinte.

Un des symboles sulvents apparattra sur la dernière image de chaque microfiche, selon le aermere misge as chaque micronone, seion le<br>cas: le symbole —> signifie "A SUIVRE", le symbole  $\nabla$  signifie "FIN".

Les certes, planches, tebleeux, etc., peuvent Atre filmés à des taux de réduction différents. Lorsque le document est trop grand pour être reproduit en un seul cliché, il est filmé à partir de l'angle supérieur gauche, de gauche à droite, et de haut en bas, en prenent le nombre d'images nécessaire. Les diagrammes suivants illustrent la méthode.

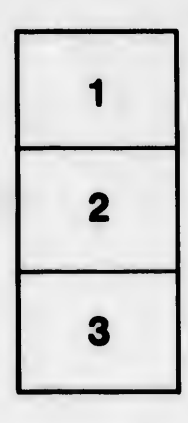

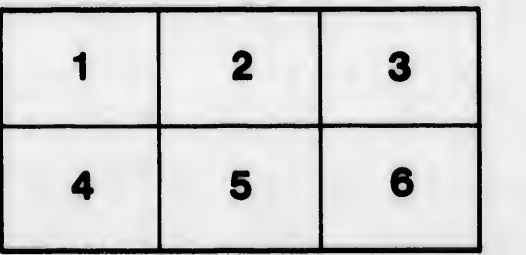

rile du difier ine age

rata

elure.

12)